Paul E. McKenney, IBM Distinguished Engineer, Linux Technology Center Member, IBM Academy of Technology linux.conf.au, Perth, Australia, January 8, 2014

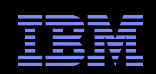

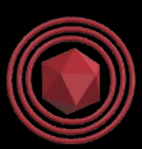

# Advances in Validation of Concurrent Software

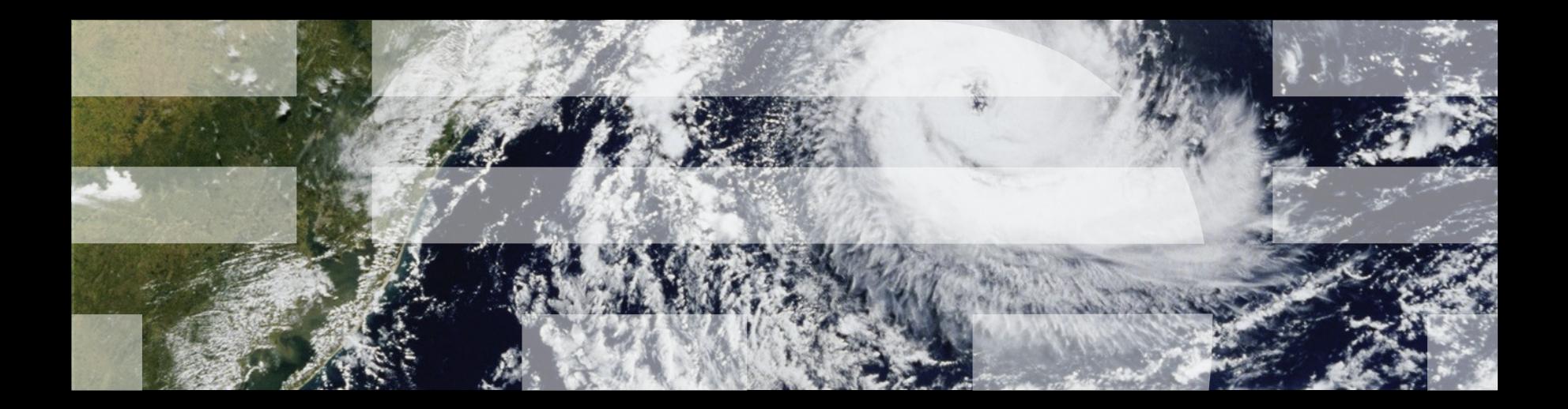

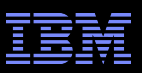

# **Overview**

- Validation Trends Over Time
- Current Linux Kernel Validation Directions
- **Future Validation Needs**
- Validation Via Model Checking
- Multithreaded Model Checking

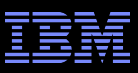

### **Validation Trends Over Time**

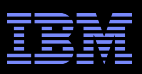

# **Validation Trends Over Time**

- **Range of validation needed**
- One-off hacked-up scripts have always been with us –Fix it if it fails, many bugs will go unnoticed and unexercised

### **As have systems requiring extreme validation**

- –Mission-critical business applications
	- Lose lots of money if it fails
- –High-volume consumer applications
	- Low-probability failures have a high probability of occurring
	- Another way to lose lots of money if it fails
- –Autonomous space-exploration systems
	- No way to fix it
- –Safety-critical embedded systems
	- Lose lives if it fails

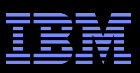

## **Validation Trends Over Time: Paul's Journey**

- 1975-6: Computer-dating program: < 5 users (data entry)
- 1977-1980: University housing system: 2 users
- 1981-1985: Building control system: ~100 users –Plus other embedded projects with similar user base
- 1986-1987: System administrator: ~50 users
- 1988-1990: Research prototypes: 1 user

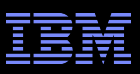

### **Validation Trends Over Time: Paul's Journey**

- 1975-6: Computer-dating program: < 5 users (data entry)
- 1977-1980: University housing system: 2 users
- 1981-1985: Building control system: ~100 users –Plus other embedded projects with similar user base
- 1986-1987: System administrator: ~50 users
- **-1988-1990: Research prototypes: 1 user**
- 1990-2000: Sequent DYNIX/ptx: ~6,000 sites, mission critical

Formal unit and stress testing required: "tlbtest" rather than "rcutorture", but...

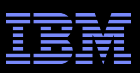

### **Validation Trends Over Time: Paul's Journey**

- 1975-6: Computer-dating program: < 5 users (data entry)
- 1977-1980: University housing system: 2 users
- 1981-1985: Building control system: ~100 users –Plus other embedded projects with similar user base
- 1986-1987: System administrator: ~50 users
- **-1988-1990: Research prototypes: 1 user**
- 1990-2000: Sequent DYNIX/ptx: ~6,000 sites, mission critical
- **2001-present: Linux kernel: ~1M ~1G OS instances**

#### $\overline{\mathbf{7}}$   $\scriptstyle\odot$  2014 IBM Corporation  $\scriptstyle\odot$ **What do we do now?**

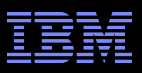

**"Torture your code to the best of your ability, because** otherwise it will torture you to the best of its ability!

linux.conf.au January 8, 2014

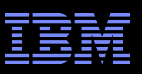

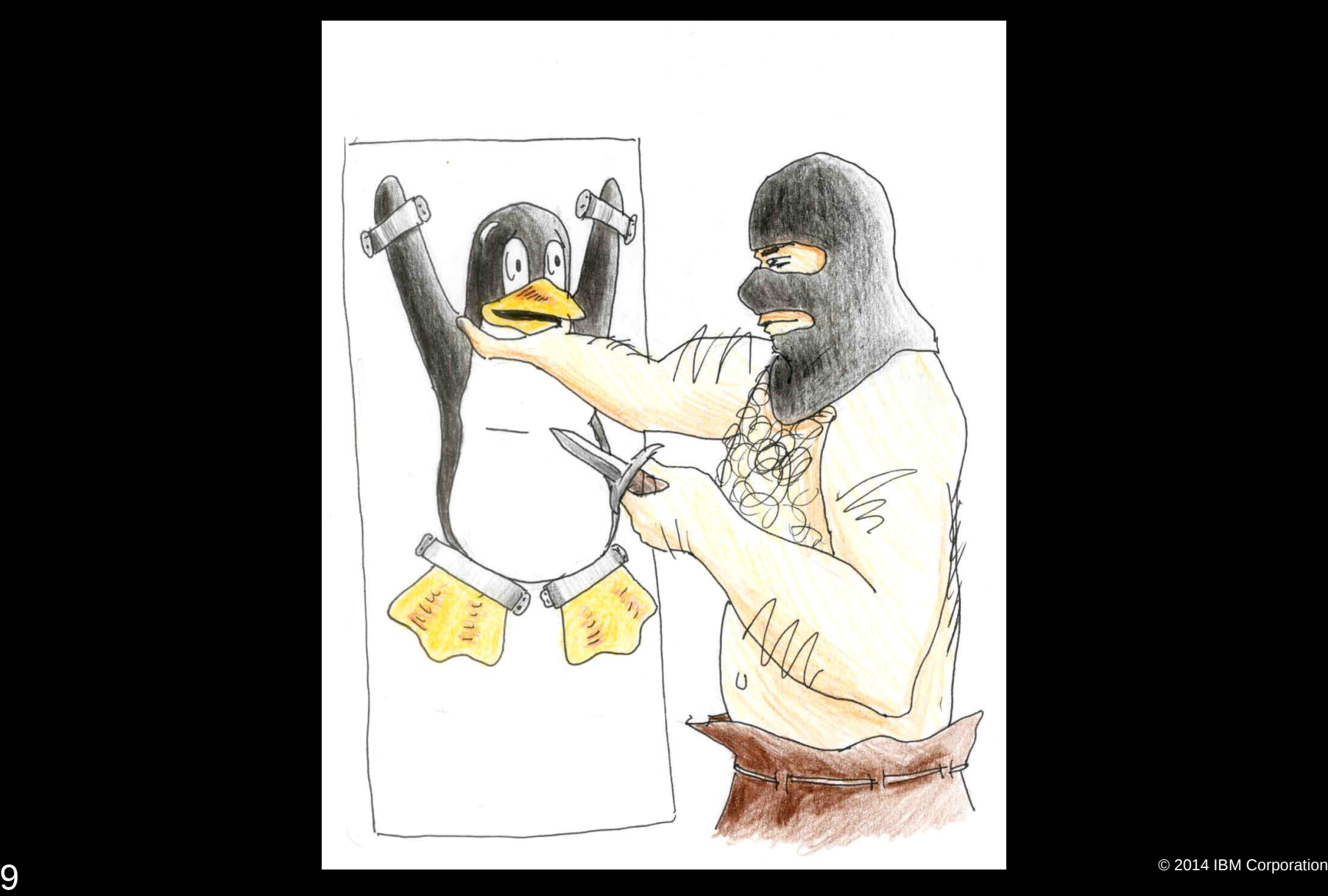

# **Validation: Paul's Philosophy: Limits to Validity**

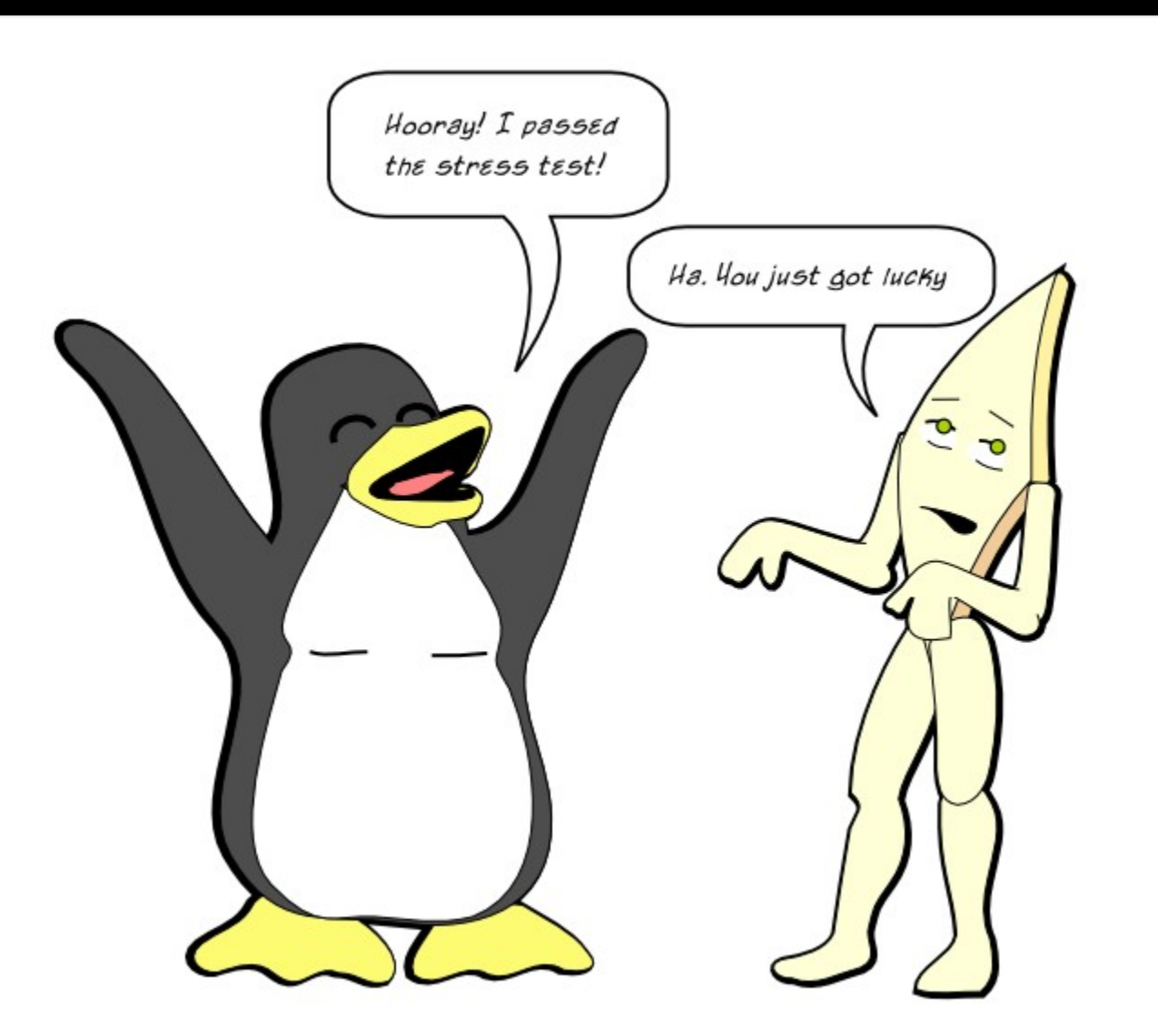

10 http://paulmck.livejournal.com/36150.html e 2014 IBM Corporation

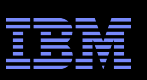

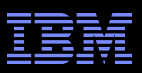

- Torture your code to the best of your ability, because otherwise it will torture you to the best of its ability!
- **But with a billion running instances out there, it is really hard** to torture your code more viciously than the real world is going to torture it

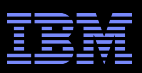

- Torture your code to the best of your ability, because otherwise it will torture you to the best of its ability!
- But with a billion running instances out there, it is really hard to torture your code more viciously than the real world is going to torture it
- **And failing to torture your code more than the real world is** going to torture it will result in bugs escaping into the wild

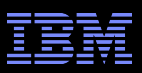

- Torture your code to the best of your ability, because otherwise it will torture you to the best of its ability!
- But with a billion running instances out there, it is really hard to torture your code more viciously than the real world is going to torture it
- **And failing to torture your code more than the real world is** going to torture it will result in bugs escaping into the wild
- Some of which will result in security exploits

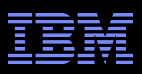

- Torture your code to the best of your ability, because otherwise it will torture you to the best of its ability!
- But with a billion running instances out there, it is really hard to torture your code more viciously than the real world is going to torture it
- **And failing to torture your code more than the real world is** going to torture it will result in bugs escaping into the wild
- Some of which will result in security exploits
- **"On the other hand, the Linux kernel community has been** doing some really cool validation work!

# **Current Linux Kernel Validation Directions**

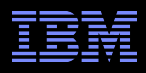

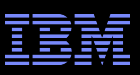

# **Current Linux Kernel Validation Directions**

# Why are we getting reasonable reliability on 1G instances???

- –At >15M lines of code, there *are* bugs
- –Million-year bugs happen about *three times per day*
- –And some bugs do get through

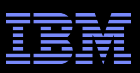

# **Current Linux Kernel Validation Directions**

#### Why are we getting reasonable reliability on 1G instances???

- –At >10M lines of code, there *are* bugs
- –Million-year bugs happen about *three times per day*
- –And some bugs do get through

### **The bulk of Linux's installed base has few CPUs**

- –Many SMP bugs found and fixed on larger server systems
- –But the CPU counts of "small" embedded systems increasing

### The bulk of Linux's installed base has predictable workload

- –System testing can find most of the relevant bugs
- –But smartphones are becoming general-purpose systems, which will render system testing less effective
- Fortunately lots of validation: testing and tooling!!!

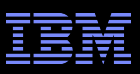

# **Linux Kernel Validation Overview**

- Code review: 10,000 eyes
	- –Not that review has kept pace with change rate and complexity
	- –From v3.11 to v3.12:
		- 8636 files changed, 587981 insertions(+), 264385 deletions(-)

### **Unit/Stress tests**

- –rcutorture, locktest, kernbench, hackbench, ...
- –Linux Test Project, Dave Jones's Trinity (quite effective lately)

#### Automated/recurring testing

- –Stephen Rothwell's -next testing
- –Fengguang Wu's kbuild test robot (see next slide)
- –Frequent testing from many individuals and organizations
- Tools: sparse, lockdep, coccinelle, smatch, ...
- **A big "Thank You!!!" to everyone helping with this!!!**

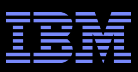

### **Fengguang Wu's kbuild test robot**

```
tree:   git://git.kernel.org/pub/scm/linux/kernel/git/paulmck/linux-
rcu.git rcu/dev
head:   7f797be6ab3cfb47e34ffe44a1a8ee8d6728893a
commit: 7f797be6ab3cfb47e34ffe44a1a8ee8d6728893a [42/42] rcu: 
Consistent rcu_is_watching() naming
config: x86 64-randconfig-a0-0914 (attached as .config)
```
#### All error/warnings:

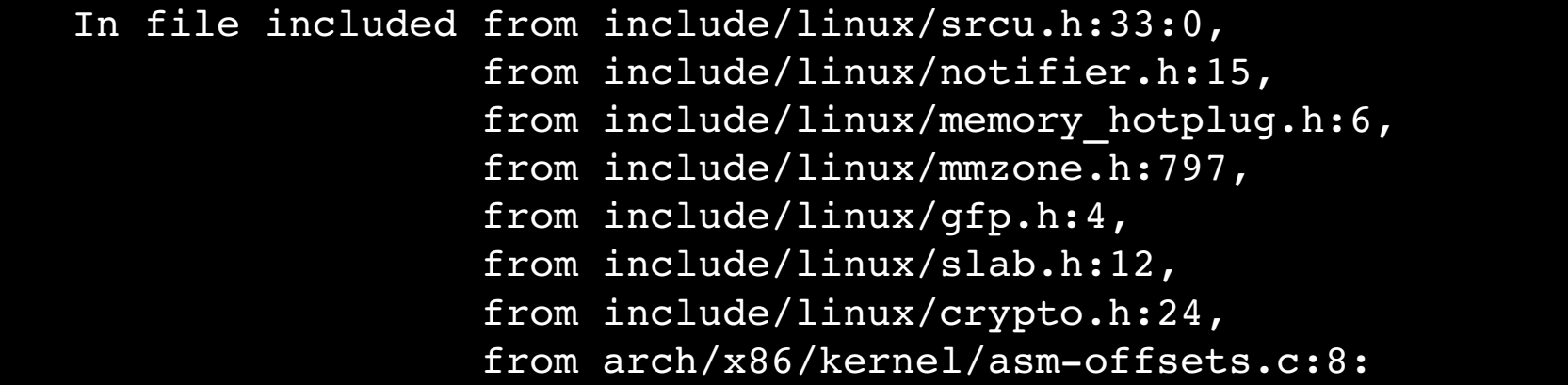

 include/linux/rcupdate.h: In function 'rcu\_read\_lock\_held': >> include/linux/rcupdate.h:354:2: error: implicit declaration of function 'rcu is watching' [-Werror=implicit-function-declaration]

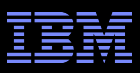

#### **Fengguang Wu's kbuild test robot**

vim +/rcu\_is\_watching +354 include/linux/rcupdate.h

```
   348  * offline from RCU perspective, so check for those as well.
    349  */
    350 static inline int rcu_read_lock_held(void)
    351 {
    352 if (!debug_lockdep_rcu_enabled())
    353 return 1;
> 354 if (!rcu is watching())
    355 return 0;
 356 if (!rcu lockdep current cpu online())
    357 return 0;
```
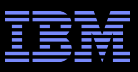

#### **Future Validation Needs**

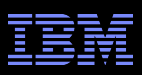

# **Future Validation Needs**

- Typical CPU counts will continue increasing for some time –Including for the low-end embedded systems that make up the bulk of the Linux kernel's installed base
- Scalability needs will force more aggressive parallelism –lockdep can't help much with atomic operations and memory barriers! –Manual inspection does not scale with Linux's rate of development –Additional automated inspection will be needed
- Many other needs, including validation against standards –To say nothing of validation *of* standards...
- But this presentation will focus on concurrency

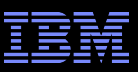

# **Future Validation Needs: RCU Anecdotes**

As with airplane safety, you need to look beyond bugs in use:

- –"Near misses" caught by distro testing
	- Recent day-1 RCU CPU stall warning bug (Michal Hocko &c)
	- Shortcoming in my development methods: I need to take diagnostic code more seriously
- –"Near misses" caught by mainline testing
	- Mid-2011 v3.0-rc7 RCU/interrupt/scheduler race
	- RCU is becoming more intertwined with the rest of the kernel: I need to work to increase the isolation between RCU and the rest of the kernel
- –"Near misses" caught by my testing
	- Late 2012 day-1 RCU initialization race
	- See next slide...

#### That said, in RCU "day 1" is a slippery concept

–Three categories of statements in RCU remain from v2.6.12

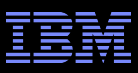

# **Late 2012 Day-1 RCU initialization Race**

- 1. CPU 0 completes grace period, starts new one, cleaning up and initializing up through first leaf rcu\_node structure
- 2. CPU 1 passes through quiescent state (new grace period!)
- 3. CPU 1 does rcu\_read\_lock() and acquires reference to A
- 4. CPU 16 exits dyntick-idle mode (back on *old* grace period)
- 5. CPU 16 removes A, passes it to call rcu()
- 6. CPU 16 becomes associates callback with next grace period
- 7. CPU 0 completes cleanup/initialization of rcu\_node structures
- 8. CPU 16 associates callback with now-current grace period
- 9. All remaining CPUs pass through quiescent states
- 10. Last CPU performs cleanup on all rcu node structures
- 11. CPU 16 notices end of grace period, advances callback to "done" state
- 12. CPU 16 invkes callback, freeing A (too bad CPU 1 is still using it)

#### **RCU reviewers are smart, but I cannot expect them to find this.**

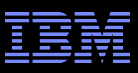

### **Validation Via Model Checking**

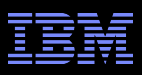

# **Validation Via Model Checking**

#### Researchers' traditional focus:

- –Full validation of *all* behaviors of the system
	- Too bad that a description of all behaviors is as big as the system itself
- –Strong ordering (e.g., Promela/spin)
	- Too bad that all modern systems are weakly ordered, even x86
- –Special-purpose languages
	- Too bad that most parallel code is in general-purpose languages like C/C++

### Richard Bornat, 2011:

–Our job is to validate the code developers write, in the environment they write it in, and in the language that they write it.

A number of researchers have been taking this to heart –Peter Sewell, Susmit Sarkar, Jade Alglave, Daniel Kroening, Michael Tautschnig, Alexey Gotsman, Noam Riznetsky, Hongseok Yang, ...

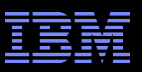

### **Concurrency and Validation: Sewell & Sarkar's Group**

#### Formalization of weak-memory models (x86, Power, ARM) –http://lwn.net/Articles/470681/

#### Tools for full state-space search of concurrent code

```
PPC IRIW.litmus
""
  (* Traditional IRIW. *)
{
0: r1=1; 0: r2=x;1:r1=1; 1:r4=v;2: 2: r2=x; 2: r4=y;3: 3: r2=x; 3: r4=y;}
 P0           | P1           | P2                 | P3                 ;
stw r1,0(r2) | stw r1,0(r4) | lwz r3,0(r2) | lwz r3,0(r4) ;
              |              | sync               | sync               ;
                                               |              | lwz r5,0(r4)       | lwz r5,0(r2)       ;
```

```
exists
```

```
(2:r3=1 / \ \ 2:r5=0 / \ \ 3:r3=1 / \ \ 3:r5=0)
```
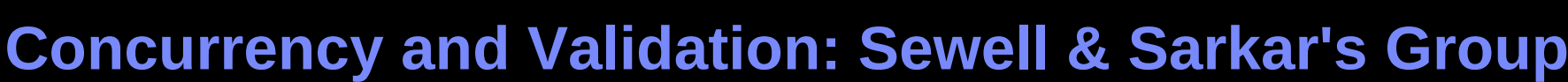

### **Extremely valuable tool**

- –Definitive answers for atomic operations and memory barriers
- –Explores every state that a real system could possibly enter
- –Near production quality

#### **Some shortcomings:**

- –Need to translate code to assembly language
- –Does not handle arbitrary loops or arrays
- –Only handles very small code sequences
- –Applies to Power, ARM, C/C++11, but not generic Linux barriers
- $-\sim$  14 CPU-hours and  $\sim$  10GB to validate example, 3.3MB of output
	- Failures detected more quickly
	- Omitting sync instructions detects failure in less than three CPU minutes
	- And knowing in 14 hours is better than just not knowing!
- Important milestone in handling real-world parallelism

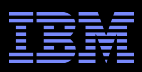

# **Validation Via Model Checking: Alglave, Kroening, and Tautschnig**

Programming languages might be Turing complete, but you can get a long way with finite state machines –Any real system is a finite state machine

**Finite state machines represented by logic expressions** –Assertions can be tested with boolean satisfiabilty tester (SAT)

#### SAT is NP complete

–But full state-space searches are no picnic, either

–And much progress on SAT: million-variable problems now feasible

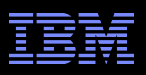

 $x = 1;$   $r1 = x;$  $x = 2;$ 

- **Initial value of x is zero**
- **Assume cache coherence (stores of 1 and 2 are ordered)**
- **-Introduce three auxiliary variables:** 
	- –Ls1s2: Load happened before store of 1
	- –s1Ls2: Load happened between store of 1 and store of 2
	- –s1s2L: Load happened after store of 2
- Expression:
	- $-Ls1s2\rightarrow r1=-0$  &&  $s1ls2\rightarrow r1=-1$  &&  $s1s2L\rightarrow r1=-2$

Convert implication to boolean operators:  $-($ !Ls1s2 || r1==0) && (!s1Ls2 || r1==1) && (!s1s2L || r1==2)

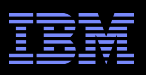

 $x = 1;$   $r1 = x;$  $x = 2;$ 

**Initial logic expression:** 

 $-($ !Ls1s2 || r1==0) && (!s1Ls2 || r1==1) && (!s1s2L || r1==2)

- **Problem: What if all three of Ls1s2, s1Ls2, s1s2L are set?** 
	- This would mean that CPU 1's load is both before and after both stores!
	- Need some way to rule this out
	- (Ls1s2 && !s1Ls2 && !s1s2L) || (!Ls1s2 && s1Ls2 && !s1s2L) || (!Ls1s2 && ! s1Ls2 && s1s2L)
- **Combining these:** 
	- ((Ls1s2 && !s1Ls2 && !s1s2L) || (!Ls1s2 && s1Ls2 && !s1s2L) || (!Ls1s2 && ! s1Ls2 && s1s2L)) && (!Ls1s2 || r1==0) && (!s1Ls2 || r1==1) && (!s1s2L || r1==2)

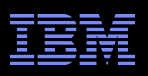

 $x = 1;$   $r1 = x;$  $x = 2;$ 

**Initial logic expression:** 

 $-($ !Ls1s2 || r1==0) && (!s1Ls2 || r1==1) && (!s1s2L || r1==2)

- **Problem: What if all three of Ls1s2, s1Ls2, s1s2L are set?** 
	- This would mean that CPU 1's load is both before and after both stores!
	- Need some way to rule this out
	- (Ls1s2 && !s1Ls2 && !s1s2L) || (!Ls1s2 && s1Ls2 && !s1s2L) || (!Ls1s2 && ! s1Ls2 && s1s2L)
- **Combining these:** 
	- ((Ls1s2 && !s1Ls2 && !s1s2L) || (!Ls1s2 && s1Ls2 && !s1s2L) || (!Ls1s2 && ! s1Ls2 && s1s2L)) && (!Ls1s2 || r1==0) && (!s1Ls2 || r1==1) && (!s1s2L || r1==2)
- And this is supposed to make things simpler???

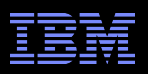

 $x = 1;$   $r1 = x;$  $x = 2$ ;

- **"** "Full" logic expression:
	- ((Ls1s2 && !s1Ls2 && !s1s2L) || (!Ls1s2 && s1Ls2 && !s1s2L) || (!Ls1s2 && !
	- s1Ls2 && s1s2L)) && (!Ls1s2 || r1==0) && (!s1Ls2 || r1==1) && (!s1s2L || r1==2)
	- In real life, need binary expansion of r1
	- –And expressions to relate the values of x to each other
- **There is a lot of software to analyze such expressions** 
	- –And to simplify and manipulate them
	- –And to generate them automatically from C code
	- –Which is a good thing because doing it by hand would be a pain!
- In particular, there is a lot of code to determine what combinations of variables satisfies a given logic expression

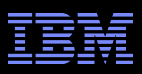

# **C Bounded Model Checker (cbmc)**

- **Takes smallish C programs as input, converts to SSA**
- Generates corresponding logic expressions
- Optionally takes limits on loop unrolling
	- –Arbitrary loops are not handled
	- –Something about them generating logic expressions of infinite size
- Evaluates array bounds and assertions, among other things
	- –This presentation will focus on assertions
	- –Big benefit: Developer specifies correctness criteria
- Does not handle multithreading
	- –But you have to start somewhere...

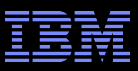

#### **Example #1 cbmc Verification: Input**

```
#include <stdio.h>
int main(int argc, char *argv[])
{
                   int i;
            if (argc < 2) {
                                       printf("Usage: %s n\n", argv[0]);
                                       return 1;
                    }
            i = \text{atoi}(\text{argv}[1]);i = i * 2 + i;        assert(i & 0x1);
                   return 0;
}
```
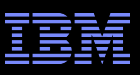

### **Example #1 cbmc Verification: Output**

\$ cbmc even.c file even.c: Parsing Converting Type-checking even file even.c line 11 function main: function `c::atoi' is not declared Generating GOTO Program Adding CPROVER library Function Pointer Removal Partial Inlining Generic Property Instrumentation Starting Bounded Model Checking size of program expression: 29 assignments simple slicing removed 3 assignments Generated 1 VCC(s), 1 remaining after simplification Passing problem to propositional reduction Running propositional reduction Solving with MiniSAT2 without simplifier 1476 variables, 4036 clauses empty clause: negated claim is UNSATISFIABLE, i.e., holds Runtime decision procedure: 0.017s VERIFICATION SUCCESSFUL

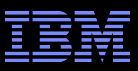

#### **Example #2 cbmc Verification: Input**

```
#include <stdio.h>
int main(int argc, char *argv[])
{
                    int i;
            if (argc < 2) {
                                        printf("Usage: %s n\n", argv[0]);
                                        return 1;
                    }
            i = \text{atoi}(\text{argv}[1]);        i = i * 2;
                    assert(i & 0x1);
                    return 0;
}
```
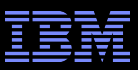

#### **Example #2 cbmc Verification: Output**

```
$ cbmc even-bad.c
. . .
State 22 file even-bad.c line 12 function main thread 0

   main::1::i=2 (00000000000000000000000000000010)
Violated property:
 file even-bad.c line 13 function main
   assertion
   (_Bool)(i & 1)
```
VERIFICATION FAILED

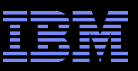

### **Example #3 cbmc Verification: Input**

```
#include <stdio.h>
extern int nondet int(void);
int main(int argc, char *argv[])
{
      int a, b, c;
     a = nondet int();
     b = nondet int();
     c = nondet int();
     if (a <= 0 || a > 1023 || b <= 0 || b > 1023 || c <= 0 || c > 1023) {
            printf("Usage: %s a b c\n", argv[0]);
           printf("\tValue must be 0 < v < = 1023\n", argv[0]);
            return 2;
      }
     assert(a * a * a + b * b * b != c * c * c); return 0;
}
```
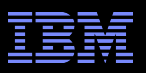

### **Example #3 cbmc Verification: Output**

\$ cbmc fermat.c file fermat.c: Parsing Converting Type-checking fermat Generating GOTO Program Adding CPROVER library Function Pointer Removal Partial Inlining Generic Property Instrumentation Starting Bounded Model Checking size of program expression: 37 assignments simple slicing removed 1 assignments Generated 1 VCC(s), 1 remaining after simplification Passing problem to propositional reduction Running propositional reduction Solving with MiniSAT2 without simplifier 24573 variables, 29508 clauses SAT checker: negated claim is UNSATISFIABLE, i.e., holds Runtime decision procedure: 158.163s VERIFICATION SUCCESSFUL **Why so slow?**

40 Exhaustive testing can be faster, but often more work **Exhause** Corporation

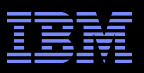

### **Example #3 cbmc Verification: Output**

\$ cbmc fermat.c file fermat.c: Parsing Converting Type-checking fermat Generating GOTO Program Adding CPROVER library Function Pointer Removal Partial Inlining Generic Property Instrumentation Starting Bounded Model Checking size of program expression: 37 assignments simple slicing removed 1 assignments Generated 1 VCC(s), 1 remaining after simplification Passing problem to propositional reduction Running propositional reduction Solving with MiniSAT2 without simplifier 24573 variables, 29508 clauses SAT checker: negated claim is UNSATISFIABLE, i.e., holds Runtime decision procedure: 158.163s VERIFICATION SUCCESSFUL **Why so slow? Multiplication!!!**

41 Exhaustive testing can be faster, but often more work **Exhause** Corporation

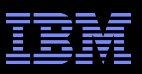

# **C Bounded Model Checker (cbmc) Summary**

- CMU research project
- Readily available open source: http://www.cprover.org/cbmc/
- **Part of several Linux distros**
- Handles C code
- **Reasonably robust and documented** 
	- –Theory of operation:http://www.cprover.org/cbmc/doc/cbmc-slides.pdf
	- –Tutorial: http://www.cprover.org/cprover-manual/cbmc.shtml

Does not handle general loops, but allows bounded unrolling –And checks to see if unrolling was sufficient

- Does not handle threading
	- –Though some extensions have been prototyped

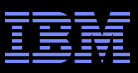

### **Multithreaded Model Checking**

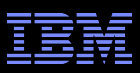

# **Multithreaded Model Checking**

- **Alglave, Kroening, and Tautschnig produced prototype** system with goto-cc, goto-instrument, and satabs –I became aware of this work by accident while in Rome...
- Memory model captured as additional constraints
- **Easily scripted:**

```
#!/bin/sh
qoto-cc -o $1.qoto $1.cgoto-instrument --wmm power $1.goto $1 power.goto
nthreads='qrep CPROVER ASYNC $1.c | wc -1`
nthreads=`expr $nthreads + 1`
satabs --concurrency --full-inlining --max-threads $nthreads $1 power.goto
```
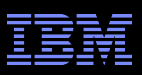

## **Multithreaded Model Checking: IRIW Example Input**

```
int unbuffered cnt=0;
int unbuffered p0 EAX=0;
int unbuffered p0 EDX=0;
int unbuffered p1 EAX=0;
int unbuffered p1 EDX=0;
int x=0;
int y=0;
void * P2(void * arg) {
   x = 1;
    // Instrumentation for CPROVER
    asm("sync ");
     __unbuffered_cnt++;
}
void * P3(void * arg) {
 v = 1;
    // Instrumentation for CPROVER
    asm("sync ");
    unbuffered cnt++;
}
```

```
void * P0(void * arg) {
      __unbuffered_p0_EAX = x;
    asm("sync ");
    unbuffered p0 EDX = y;
    // Instrumentation for CPROVER
    asm("sync ");
      __unbuffered_cnt++;
}
```

```
void * P1(void * arg) {
      __unbuffered_p1_EAX = y;
    asm("sync ");
    unbuffered p1 EDX = x;  // Instrumentation for CPROVER
    asm("sync ");
      __unbuffered_cnt++;
}
```
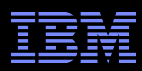

### **Multithreaded Model Checking: IRIW Example Input**

```
int main() {
      __CPROVER_ASYNC_0: P0(0);
    CPROVER ASYNC \overline{1: P1(0)};
    CPROVER ASYNC 2: P2(0);
      __CPROVER_ASYNC_3: P3(0);
    CPROVER assume( unbuffered cnt==4);
  assert( unbuffered p0 EAX==0 || unbuffered p0 EDX == 1 ||unbuffered p1 EAX==0 || unbuffered p1 EDX == 1);
    return 0;
}
```
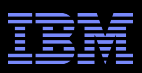

### **Multithreaded Model Checking: IRIW Example Output**

Statistics of refiner: Invalid states requiring more than 1 passive thread: 2 Spurious assignment transitions requiring more than 1 passive thread: 0 Spurious guard transitions requiring more than 1 passive thread: 0 Total transition refinements: 48 Transition refinement iterations: 10

VERIFICATION SUCCESSFUL

Same result as cppmem, but *much* faster: 2.61 CPU seconds vs ~14 CPU hours Omitting sync instructions slows down to 134 CPU seconds: larger expressions

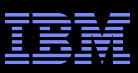

# **goto-cc/goto-instrument/satabs Summary**

- Oxford research project
- Readily available open source: http://www.cprover.org/wmm/
- Download source and/or x86 binaries
- Handles C code, including some concurrency
- Early days: Robustness and documentation lacking
	- –Number of threads specified in four different places, no diagnostics!
	- –Working versions as follows:
		- \$ sum goto-cc goto-instrument satabs
		- 19375 4429 goto-cc
		- 54447 5705 goto-instrument
		- 24956 5969 satabs

Does not handle general loops, but allows bounded unrolling –And checks to see if unrolling was sufficient

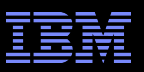

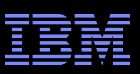

- I just happen to have some new RCU code... –"Is the whole system idle?" http://lwn.net/Articles/558284/
- **So why not try goto-cc/goto-instrument/satabs?**

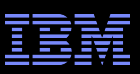

- I just happen to have some new RCU code...
	- –"Is the whole system idle?" http://lwn.net/Articles/558284/
- So why not try goto-cc/goto-instrument/satabs?

Performing pointer analysis for concurrency-aware abstraction

satabs: value\_set.cpp:1183: void value\_sett::assign(const exprt&, const exprt&, const namespacet&, bool): Assertion `base\_type\_eq(rhs.type(), type, ns)' failed.

#### **Aborted (core dumped)**

**Maybe 685 lines of code was too much...** –Bug report in to authors

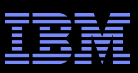

#### **Another tool: impara**

- –Very similar setup as goto-cc/goto-instrument/satabs
- –http://www.cprover.org/concurrent-impact/

#### Doesn't deal nicely with dynamic memory allocation –Bug fix for this in the works

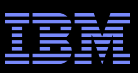

#### **Another tool: impara**

- –Very similar setup as goto-cc/goto-instrument/satabs
- –http://www.cprover.org/concurrent-impact/
- Doesn't deal nicely with dynamic memory allocation –Bug fix for this in the works
- So eliminate boot-time allocation in favor of static allocation

**terminate called after throwing an instance of 'char const\*'**

- **Bug report in to authors** 
	- –Perhaps time to fall back to Promela and spin...
	- –(In addition to pre-existing stress tests and review.)
	- –But tools that take C code as input are much more convenient!!!

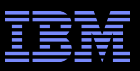

## **Summary**

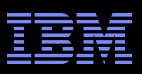

### **Summary**

Validation of the Linux kernel increasingly challenging

- –More code to validate
- –More instances to exercise obscure bugs
- –More CPUs, memory, and other invitations to rare bugs
- Linux kernel community has risen to the challenge –Review, aggressive testing, tooling

### **Future requirements likely to be more severe**

- –Full state-space modeling might be one way forward for concurrency
- –cppmem: slow and low-level but accurate and trustworthy
- –goto-cc/goto-instrument/satabs: fast and high-level, but early days
	- Will likely be able to handle larger problems

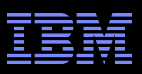

### **Summary**

- Validation of the Linux kernel increasingly challenging
	- –More code to validate
	- –More instances to exercise obscure bugs
	- –More CPUs, memory, and other invitations to rare bugs
- Linux kernel community has risen to the challenge –Review, aggressive testing, tooling
- **Euture requirements likely to be more severe** 
	- –Full state-space modeling might be one way forward for concurrency
	- –cppmem: slow and low-level but accurate and trustworthy
	- –goto-cc/goto-instrument/satabs: fast and high-level, but early days
		- Will likely be able to handle larger problems: Eventually...
		- Ditto for impara

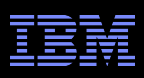

# **Legal Statement**

- **This work represents the view of the author and does not** necessarily represent the view of IBM.
- **IBM and IBM (logo) are trademarks or registered trademarks** of International Business Machines Corporation in the United States and/or other countries.
- **-Linux is a registered trademark of Linus Torvalds.**
- Other company, product, and service names may be trademarks or service marks of others.

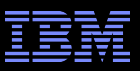

## **Questions?**